#### LoTREC: an environment for experimenting Kripke Semantics

Luis Fariñas del Cerro Olivier Gasquet Andreas Herzig Mohamad Sahade

> IRIT-CNRS **Toulouse**

## Master in Artificial Intelligence

- Formalization of interaction between rational agents
- Belief-Desire-Intention framework
- Action and knowledge
- Temporal logics
- Description logics

#### Modal Logics for Interaction

- Non-truth functional concepts – belief, time, action, obligation,…
- Modal connectives
	- $\mathsf{p} = \mathsf{E} \mathsf{E} \mathsf$
	- $-$  F A  $=$  "A will be true at some future time point"
	- After,  $A = "A$  is true after action a"
	- $-$  Oblg  $A = "A$  is obligatory for agent i"
- Generic form:
	- $-$  []A  $=$  "A is true in all possible worlds"
	- $-\leq A$  = "A is true in some possible world"

## Logics of action and knowledge

• modal operators

 $Knw_i A$  "agent i knows that  $A$ " [a] A "after execution of action a, A holds"

• axiomatically:

Knw<sup>i</sup> [a]A ↔ [a]KnwiA  $\langle a \rangle$ Knw<sub>i</sub>A  $\rightarrow$  Knw<sub>i</sub> $\langle a \rangle$ A

• relational properties:

 $R_{k n w i}$  o  $R_{a} = R_{a}$  o  $R_{k n w i}$  $(R_{k n w i})^{-1}$  o  $R_{a} = R_{a}$  o  $(R_{k n w i})^{-1}$  (permutation) (confluence)

## Belief-Desire-Intention logics

• Modal operators

 $Bel<sub>i</sub> A$ 

"agent i believes that A"

Desire<sub>i</sub> A "agent i desires that A"

Intend<sub>i</sub> A "agent i intends that A"

• Branching temporal logic

Interpreting the language: truth conditions

- Models = Worlds + Relations
- classical connectives  $M, w \parallel$ - P iff  $V_w(P) = 1$ , for P in Atoms  $M,w$  ||- A∧B iff (M,w ||- A and M,w ||- B)
- non-classical connectives
	- interpretation via accessibility relation R
- the basic modal operators:

M,w II- []A iff forall u: Rwu implies M,u II-A M,w  $|| - \langle 0 \rangle$  iff exists u: Rwu and M,u  $|| - A$ 

## Models

- model  $M = (W,R,V)$ 
	- W nonempty set (possible worlds)
	- $-$  R: Ops  $\rightarrow$  (WxW) (accessibility relation)
	- $-V: W \rightarrow (Atoms \rightarrow \{0,1\})$  (valuation)

• pointed model ((W,R,V),w) – w in W (actual world)

#### Validity and satisfiability in a class of models *Cls*

- *Cls* some subset of **K** (one for each logic)
- A is *valid* in *Cls* iff A is true at any w of any M in *Cls* ( $I = C_{C1s} A$ )

examples:  $[$ **P**  $\rightarrow$  P invalid in **K**  $[$  $]P \rightarrow P$  valid in the class of reflexive models  $\langle \rangle$ P  $\rightarrow \langle \rangle$   $\langle \rangle$ P valid in transitive models

• A is *satisfiable* in *Cls* iff A is true at some w of some M in *Cls*

examples: P∧~[]P satisfiable in K P∧~[]P unsatisfiable in reflexive models

A is valid in *Cls* iff ~A is unsatisfiable in *Cls*

## Reasoning problems

• model checking

given A, M and w, do we have M,w ||- A?

• validity

given A and Cls, is A valid in Cls?

• satisfiability

given A and Cls, does there exist M in Cls and w in M such that M,w ||- A?

## Reasoning problems

• model checking

given A, M and w, do we have M,w ||- A?

• validity

given A and Cls, is A valid in Cls?

• satisfiability

given A and Cls, does there exist M in Cls and w in M such that M,w ||- A?

How can we solve them automatically?

## **Existing**

- Optimized tableaux provers (LWB,FaCT):
	- hacking skills needed (C++ ,...)
	- do not provide models (yes/no answer)
	- use tricky optimizations (Backjumping)
- no generic natural deduction system
- Hilbert-style proofs are useless
- translation methods difficult to read and need specialized skolemization

#### **Needs**

- Build Cls-models (= build graphs)
- Complete premodels to Cls-models
- Evaluate modal formulas on some model
- Look for Cls-models of a formula
- No high programming skills
- Basics on graphs and propositional logic

## **Overview**

- LoTREC: building Kripke models
- tableaux systems: basic ideas
- tableaux systems: basic definitions
- tableaux for simple modal logics
- tableaux for transitive modal logics
- termination, soundness and completeness

## LoTREC

- IRIT-CNRS Toulouse
- Downloadable from www.irit.fr
- Explicit accessibility relations
- Easy implementation of complex logics (symmetry, linearity, transitivity, PDL, DL with cardinal restrictions...)
- ... and inefficient

## **Overview**

- LoTREC: building Kripke models
- **tableaux systems: basic ideas**
- tableaux systems: basic definitions
- tableaux for simple modal logics
- tableaux for transitive modal logics
- soundness and completeness

#### The basic idea for modal logics

- apply truth conditions and quaranty relational properties = build a graph
	- create nodes
	- add links between nodes
	- add formulas to node
- the basic modal cases
	- $-$  M,w  $||$   $||A \rightarrow$  forall u such that Rwu, add u  $||-A||$
	- $-$  M,w  $||\cdot|| < \geq A$  add some new u, add Rwu, add u  $||\cdot||$  A

Find a reflexive model for  $A = P \wedge \langle \rangle(-P \wedge \Pi P)$ 

- applying truth conditions:
	- ➔ M,w ||- P∧<>(~P∧[]P)

Find a reflexive model for  $A = P \wedge \langle P \wedge (P) \rangle$ 

- applying truth conditions:
	- ➔ M,w ||- P∧<>(~P∧[]P)
	- ➔ M,w ||- P M,w ||- <>(~P∧[]P)

Find a reflexive model for  $A = P \wedge \langle P \wedge (P) \rangle$ 

- applying truth conditions:
	- ➔ M,w ||- P∧<>(~P∧[]P)
	- ➔ M,w ||- P M,w ||- <>(~P∧[]P)

Find a reflexive model for  $A = P \wedge \langle \rangle(-P \wedge \cap P)$ 

- applying truth conditions:
	- ➔ M,w ||- P∧<>(~P∧[]P)
	- ➔ M,w ||- P M,w ||- <>(~P∧[]P)
	- ➔ New u : Rwu, M,u ||- (~P∧[]P)

Find a reflexive model for  $A = P \wedge \langle \rangle(-P \wedge \cap P)$ 

- applying truth conditions:
	- ➔ M,w ||- P∧<>(~P∧[]P)
	- ➔ M,w ||- P M,w ||- <>(~P∧[]P)
	- ➔ New u : Rwu, M,u ||- (~P∧[]P)
	- ➔ M,u ||- ~P and M,u ||- []P

Find a reflexive model for  $A = P \wedge \langle \rangle(-P \wedge \cap P)$ 

- applying truth conditions:
	- ➔ M,w ||- P∧<>(~P∧[]P)
	- ➔ M,w ||- P M,w ||- <>(~P∧[]P)
	- ➔ New u : Rwu, M,u ||- (~P∧[]P)
	- ➔ M,u ||- ~P and M,u ||- []P

No more truth conditions But not reflexive model

Find a reflexive model for  $A = P \wedge \langle P \wedge (P) \rangle$ 

- applying truth conditions:
	- ➔ M,w ||- P∧<>(~P∧[]P)
	- ➔ M,w ||- P M,w ||- <>(~P∧[]P)
	- ➔ New u : Rwu, M,u ||- (~P∧[]P)
	- ➔ M,u ||- ~P and M,u ||- []P
- applying completion: Rww and Ruu

Find a reflexive model for  $A = P \wedge \langle \rangle(-P \wedge \Pi P)$ 

- applying truth conditions:
	- ➔ M,w ||- P∧<>(~P∧[]P)
	- ➔ M,w ||- P M,w ||- <>(~P∧[]P)
	- ➔ New u : Rwu, M,u ||- (~P∧[]P)
	- ➔ M,u ||- ~P and M,u ||- []P
- applying completion: Rww and Ruu But then apply [] truth condition on u

Find a reflexive model for  $A = P \wedge \langle \rangle(-P \wedge \cap P)$ 

- applying truth conditions:
	- ➔ M,w ||- P∧<>(~P∧[]P)
	- ➔ M,w ||- P M,w ||- <>(~P∧[]P)
	- ➔ New u : Rwu, M,u ||- (~P∧[]P)
	- ➔ M,u ||- ~P and M,u ||- []P
- applying completion: Rww and Ruu
- applying again truth conditions: ➔ M,u ||- P Contradiction !

Find a reflexive model for  $A = P \wedge \langle \rangle(-P \wedge [Q])$ 

- applying truth conditions: ➔ M,w ||- P M,w ||- <>(~P∧[]Q)
	- $\rightarrow$  Rwu and M,u ||-  $\sim$ P and M,u ||- []Q
- applying completion:
	- ➔ Rww and Ruu
- applying again truth conditions: → M,u ||- Q Reflexive model of A

• premodel for  $A = P \wedge \Leftrightarrow P$ 

 $\rightarrow$  not closed  $\rightarrow$  model of A

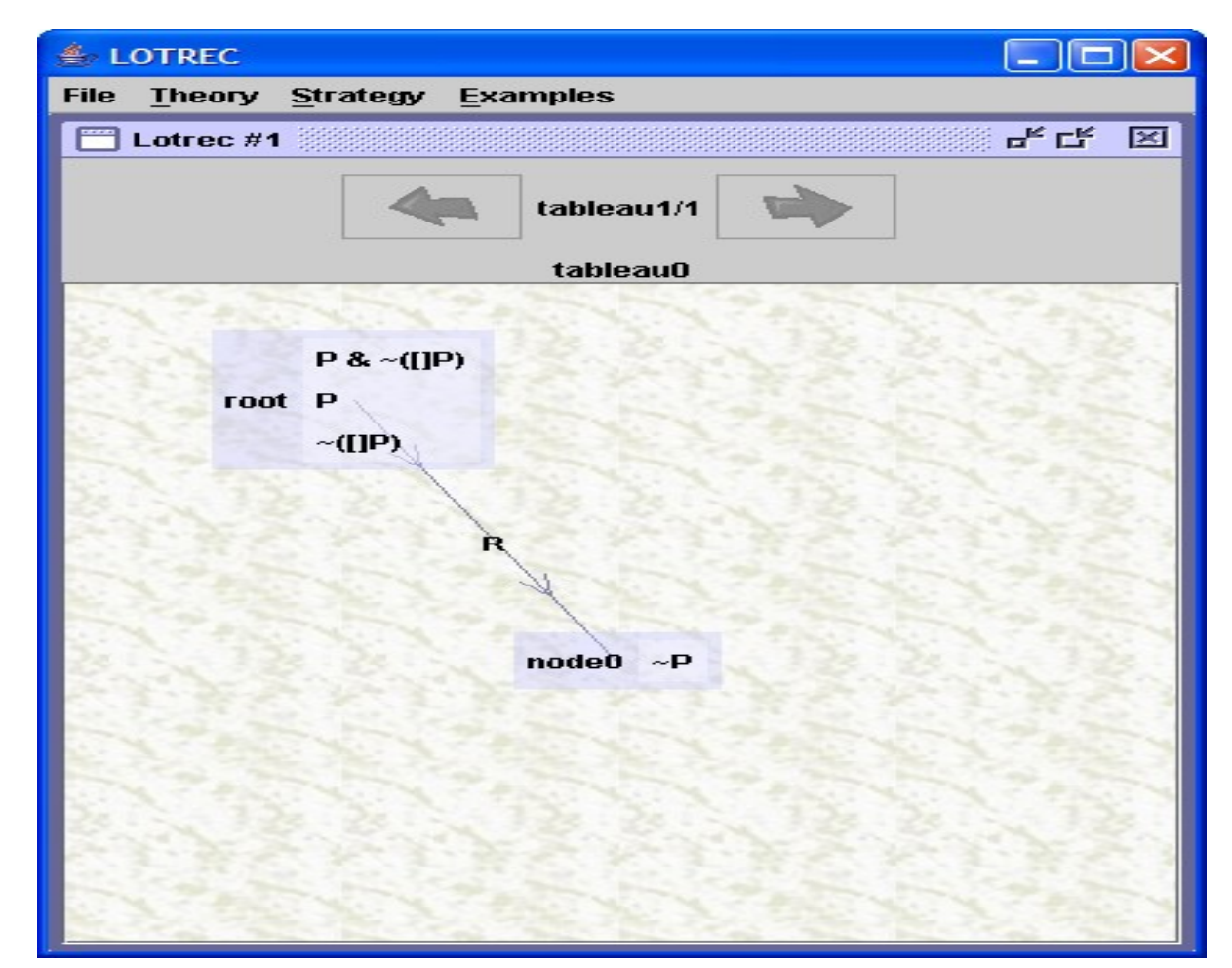

## **Overview**

- LoTREC: building Kripke models
- tableaux systems: basic ideas
- **tableaux systems: basic definitions**
- tableaux for simple modal logics
- tableaux for transitive modal logics
- soundness and completeness

#### Informal definition of tableau rules

- Tableau rules: truth conditions and relational properties by expanding graphs.
- The needs are
	- add formulas to nodes
	- add nodes
	- add links
	- duplicate the graph (for disjunctive formulas/properties)
	- define strategies (ordering of rules)

#### Informal definition of tableau rules

• Tableau rules: truth conditions and relational properties by expanding graphs.

LoTREC: apply rule to *every* pattern of G

- $\rightarrow$  strategies get more declarative
- $\rightarrow$  programming is easy
- $\rightarrow$  proofs get easier

## Tableau rules: syntax

#### • general form:

rule *ruleName* if *cond*<sub>1</sub>

… if *cond*<sup>n</sup> do *action<sup>1</sup>*

do *action<sup>k</sup>*

…

.

## Tableau rules: syntax

#### • general form:

…

…

rule *ruleName* if *cond*<sub>1</sub>

if *cond*<sub>n</sub> do *action<sup>1</sup>*

do *action<sup>k</sup>*

#### example conditions: if hasElement node formula

if isLinked node, node, R *... (more to come)*

#### example actions:

do stop do add node formula do newNode node do link node, node, R do duplicate node $_1$  [...] *... (more to come)*

## Building model is easy

rule model1 if isNewNode w do newNode x do newNode y do link w x R do link x w R do link w y R do add x constant p do add x constant q do add y constant p do add y (not constant q) end

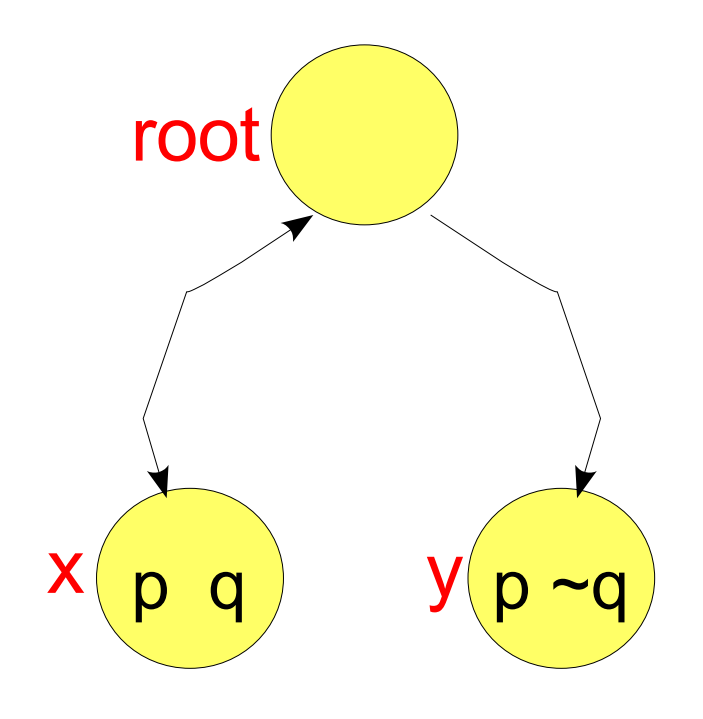

## Definition of strategies

• A *strategy* defines some order of application of the tableau rules: firstrule *rule<sup>1</sup> … rule<sup>n</sup>* end

"apply first applicable rule (and stop)"

allrules *rule<sup>1</sup> … rule<sup>n</sup>* end

"apply all applicable rules in order"

repeat *strategy* end

"repeat until no rule applicable"

• Strategy stops if no rule is applicable.

#### **Strategy** for classical logic

strategy CPLStrategy repeat allRules Stop **NotNot** And **NotAnd** end end end

"fair strategy"

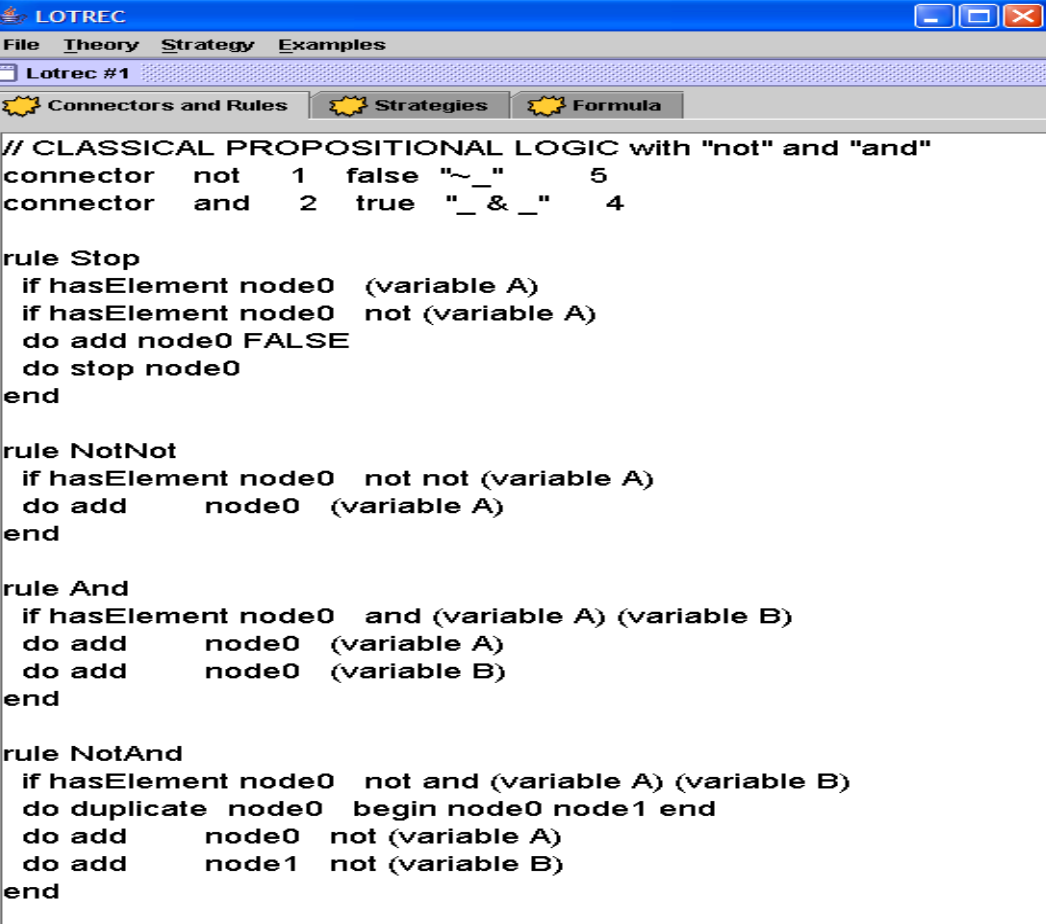

#### Definition of tableaux

The *set of tableaux for A with strategy S* is the set of graphs obtained by applying the strategy S to an initial single-node graph whose root contains only A.

• notation: S(A)

## Tableaux: open or closed?

- A *node is closed* iff it contains FALSE.
- A *tableau is closed* iff it has a closed node.
- A *set of tableaux is closed*

iff all its elements are.

## Formal properties

To be proved for each strategy:

- Termination For every A, S(A) terminates.
- Soundness

If S(A) is *closed* then A is *unsatisfiable*.

• Completeness If S(A) is *open* then A is *satisfiable*.

## In general …

- soundness proofs: easy (we apply truth conditions)
- termination proofs: not so easy (case-by-case)
- completeness proofs…

•

- … for fair strategies:
- standard techniques, work "in most cases" *but fair strategies do not terminate in general* … for terminating strategies:

difficult (rigorous proofs rare even for the basic modal logics!)

reason: strategy = imperative programming

## **Overview**

- LoTREC: building Kripke models
- tableaux systems: basic ideas
- tableaux systems: basic definitions
- **tableaux for simple modal logics**
- tableaux for transitive modal logics
- soundness and completeness

not, and, nec

*[rules for classical logic]*

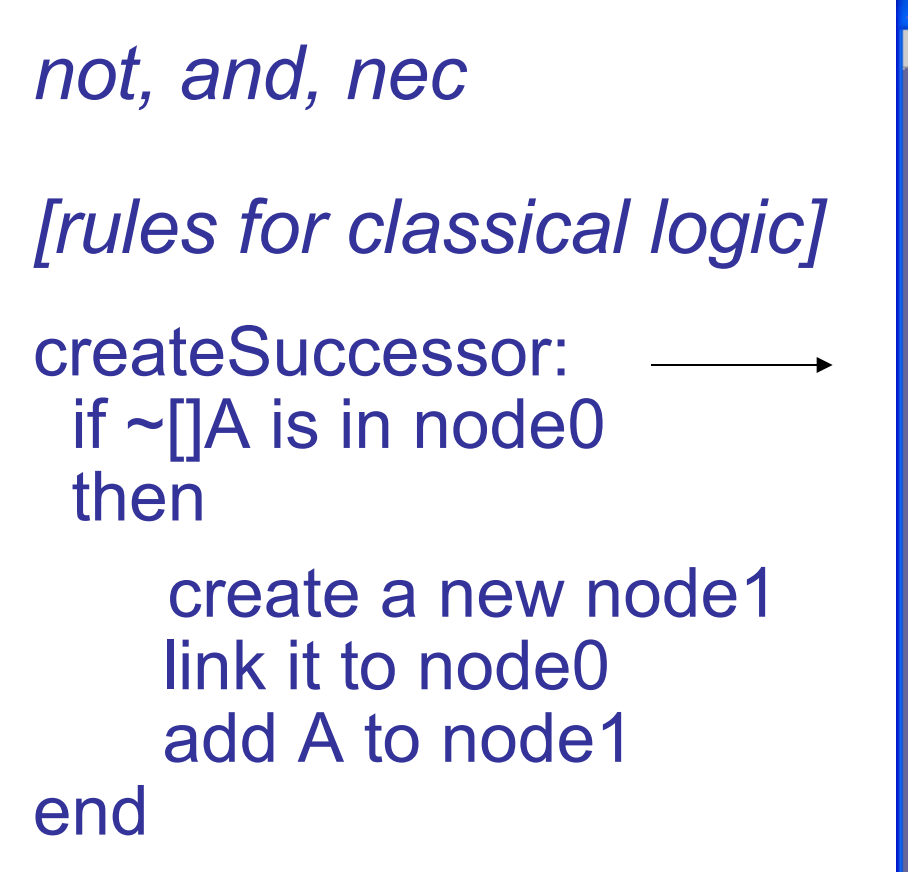

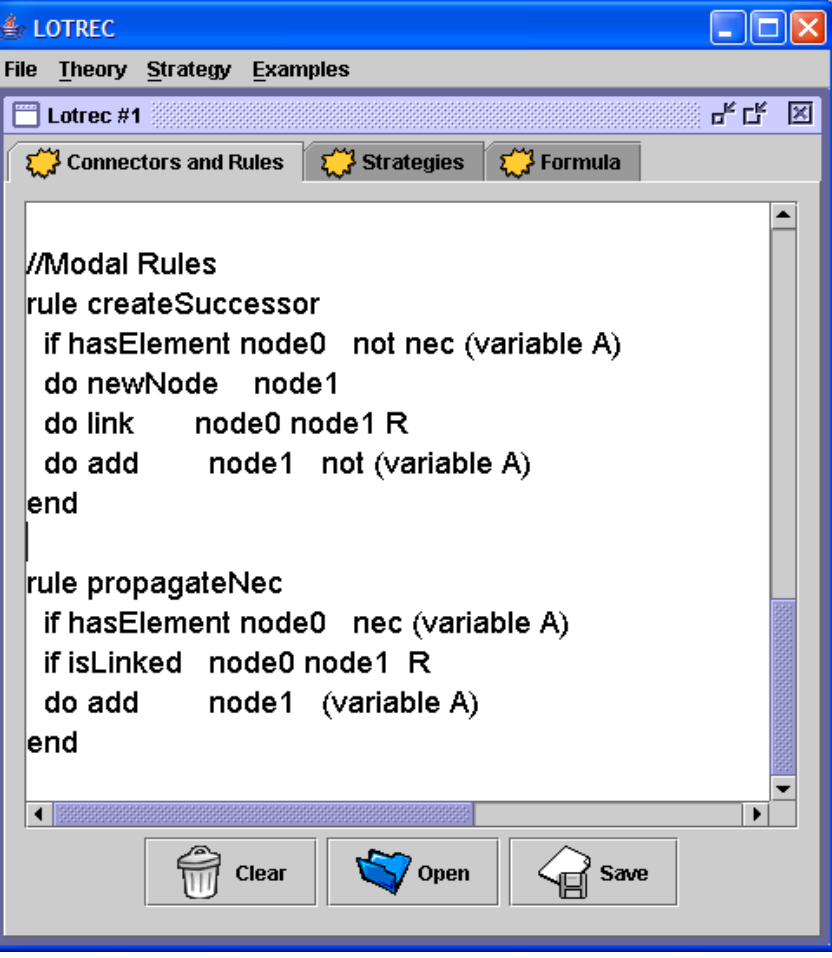

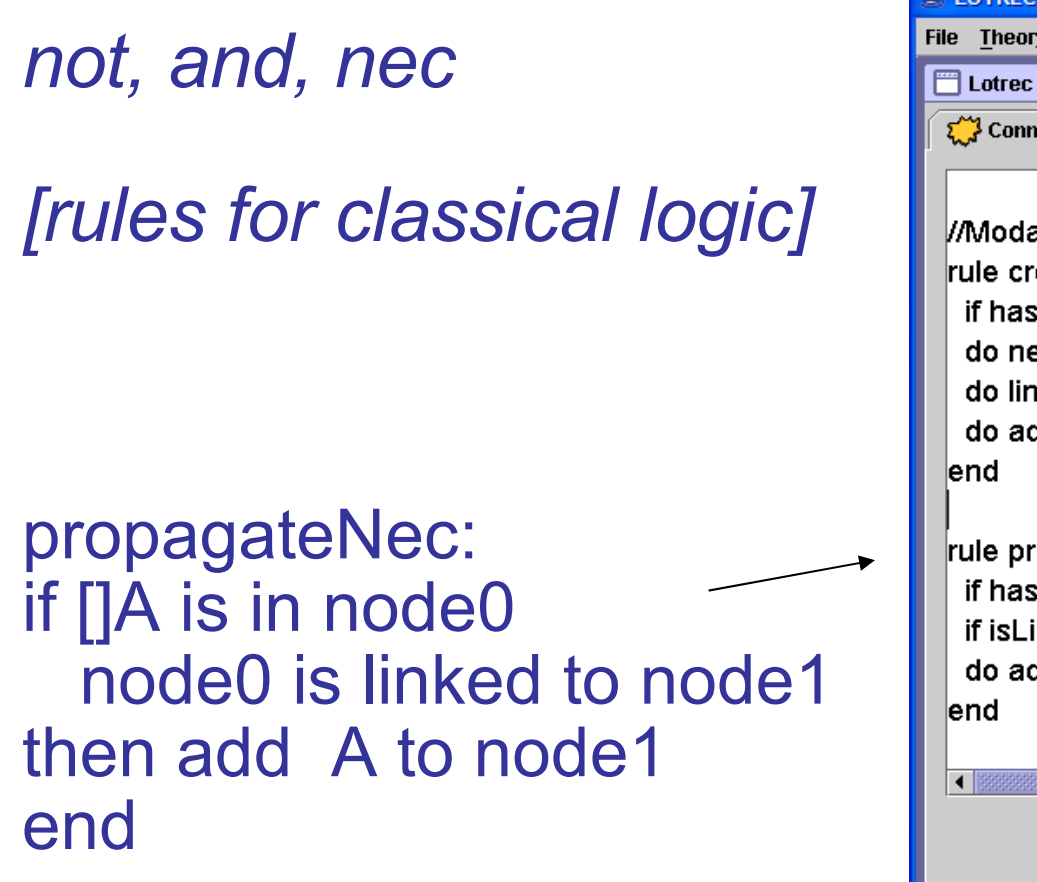

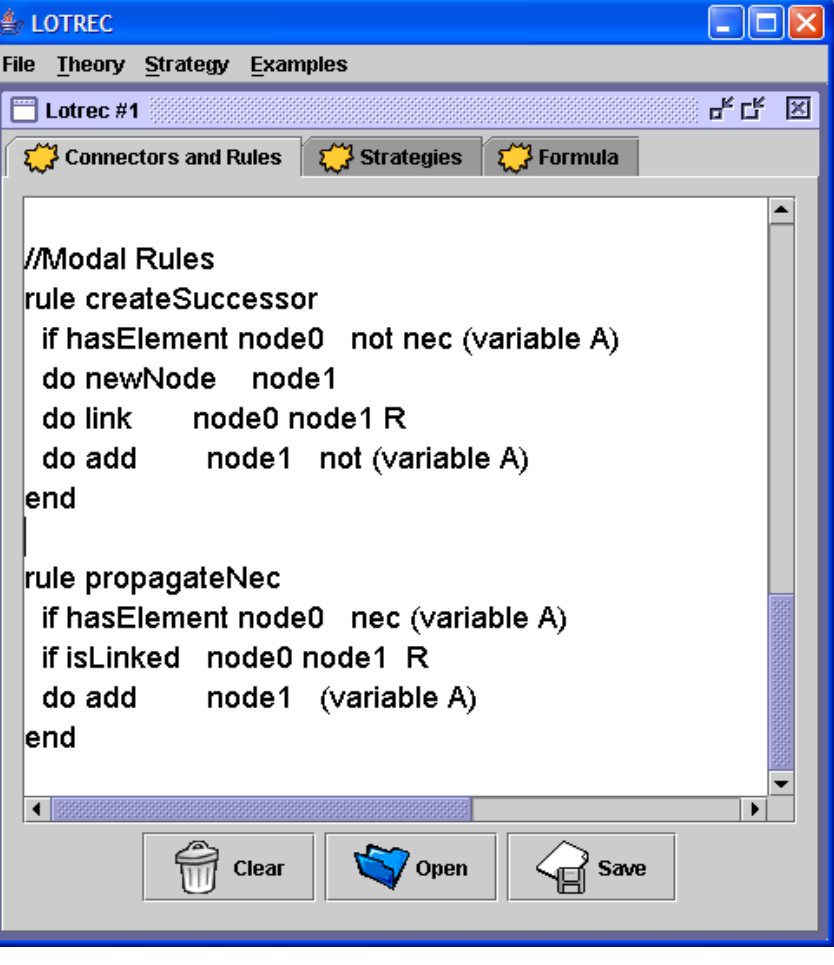

# Modal logic KT

- accessibility relation is *reflexive*
- alternative way: integrate this into truth condition
	- M,w ||- []A iff forall u: Rwu implies M,u ||- A

# Modal logic KT

- accessibility relation is *reflexive*
- alternative way: integrate this into truth condition – M,w ||- []A iff forall u: Rwu implies M,u ||- A **and M,w ||- A**

#### **Tableaux** for modal logic KT

*[connectors as for K…]*

*[rules as for K…]*

#### Tableaux for modal logic KT

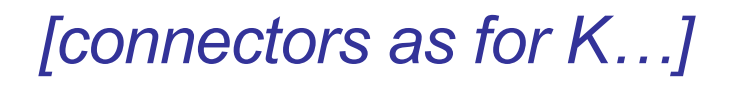

*[rules as for K…]*

plus: "when []A is in a node then add A to it"

KTStrategy(P & [][]~P)

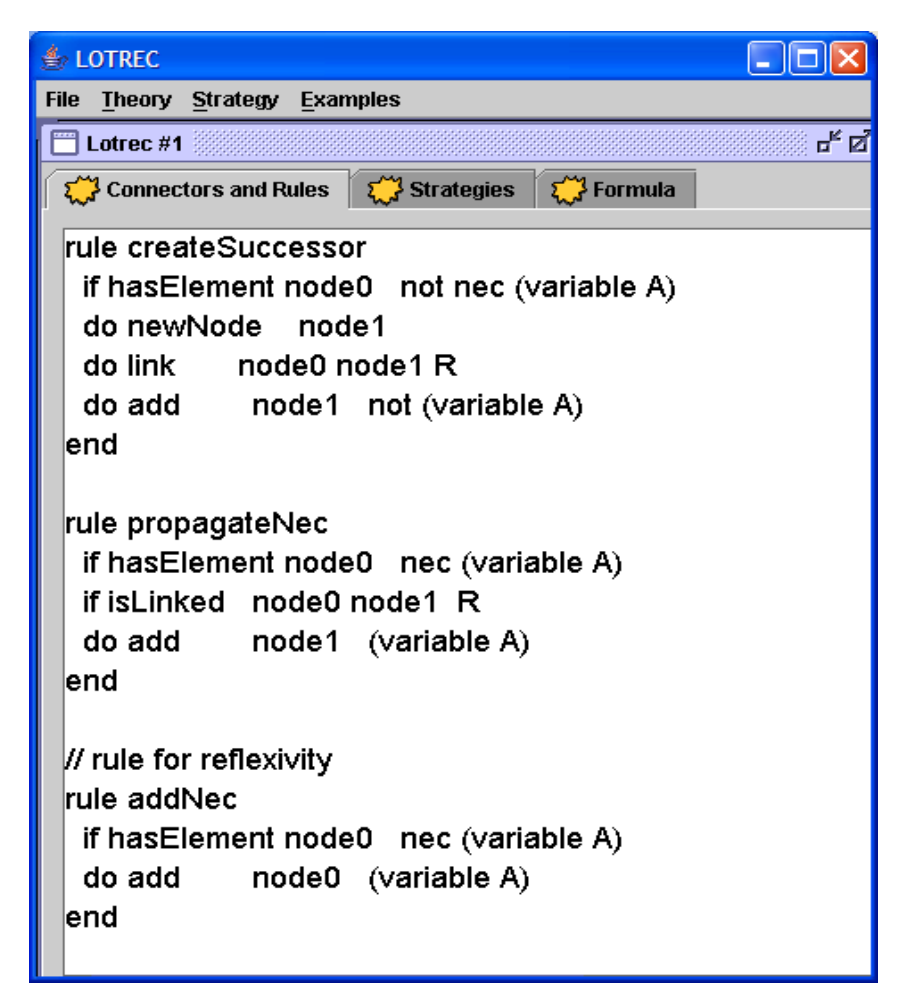

#### **Tableaux** for modal logic S5

accessibility relation is equivalence relation

can be supposed to be a single equivalence class

optimized tableau rules

*…*

## **Overview**

- LoTREC: building Kripke models
- tableaux systems: basic ideas
- tableaux systems: basic definitions
- tableaux for simple modal logics
- **tableaux for transitive modal logics**
- soundness and completeness

Tableau rules for S4 (Advanced topics)

accessibility relation is *reflexive* and *transitive*

tableau rules for S4:

- *[connectors as for KT…]*
- *[rules as for KT…]*
- ... and take into account transitivity: either explicitely or by

if []A is in a node

then add []A to all children nodes

Tableau rules for S4 (Advanced topics)

accessibility relation is *reflexive* and *transitive*

tableau rules for S4:

- *[connectors as for KT…]*
- *[rules as for KT…]*
- … and take into account transitivity:
- if []A is in a node

then add []A to all children nodes"

problem: find a terminating strategy

• Example: M,w ||- []~[]P – add ~[]P in w (by rule for reflexivity)

- Example: M,w ||- []~[]P
	- $-$  add  $\neg$ []P in w (by rule for reflexivity)
	- create u, add Rwu, add ~P in u

(by createSuccessor)

- Example: M,w ||- []~[]P
	- $-$  add  $\neg$ []P in w (by rule for reflexivity)
	- create u, add Rwu, add ~P in u
		- (by createSuccessor)

– add []~[]P in u (by rule for transitivity)

- Example: M,w ||- []~[]P
	-
	- create u, add Rwu, add  $\sim$ P in u
	-
	-

 $-$  add  $\sim$  []P in w (by rule for reflexivity)

(by createSuccessor) – add []~[]P in u (by rule for transitivity)

 $-$  add  $\sim$ []P in u (by rule for reflexivity)

- Example: M,w ||- []~[]P
	-
	- create u, add Rwu, add  $\sim$ P in u
	-
	-
	- create u'

 $-$  add  $\sim$  []P in w (by rule for reflexivity)

- (by createSuccessor) – add []~[]P in u (by rule for transitivity)
- $-$  add  $\sim$ []P in u (by rule for reflexivity)
- …

- Example: M,w ||- []~[]P
	- $-$  add  $\sim$  []P in w (by rule for reflexivity)
	- create u, add Rwu, add  $\sim$ P in u
	-
	-
	-

- (by createSuccessor)
- add []~[]P in u (by rule for transitivity)
- $-$  add  $\sim$ []P in u (by rule for reflexivity)
- create u'

– …

put a looptest into the rules!

## Tableau rules for S4 (ctd.)

#### principle:

• if a node is *included* in an ancestor then mark it.

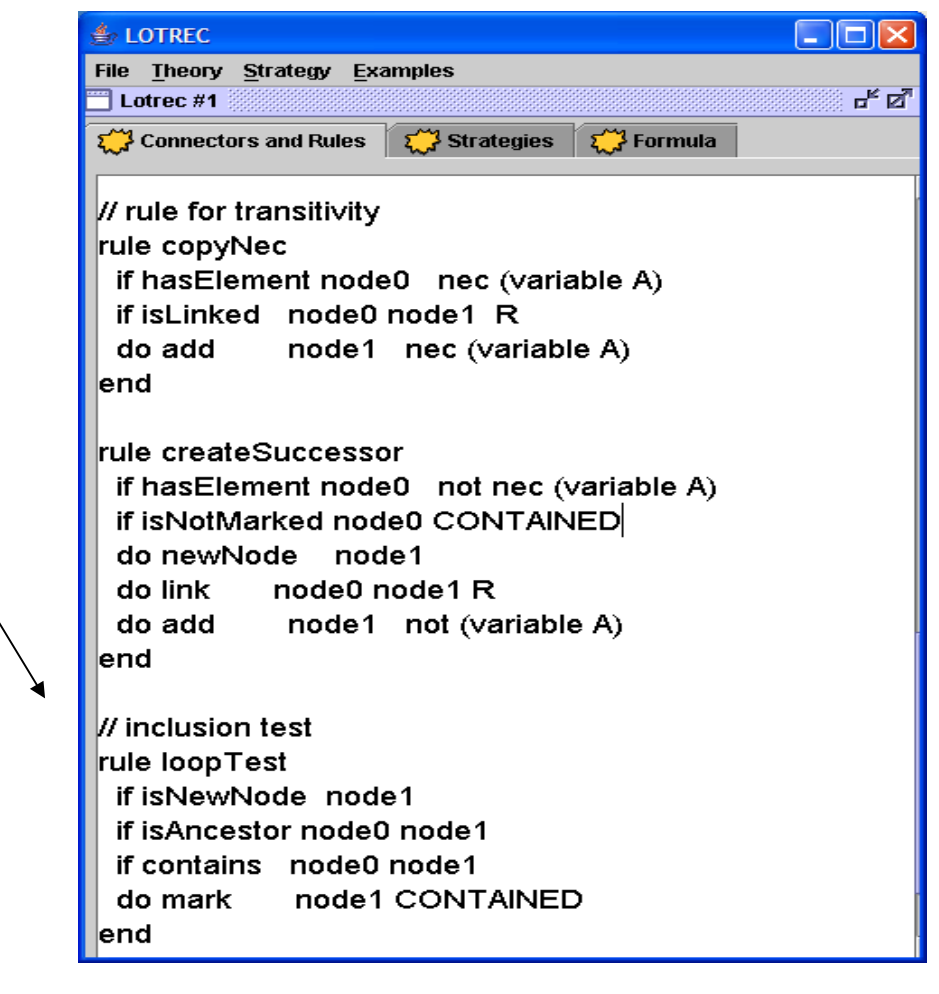

# Tableau rules for S4 (ctd.)

#### principle:

- if a node is *included* in an ancestor then mark it.
- if a node is marked then block the createSuccessor rule
- S4Strategy([]~[]P)

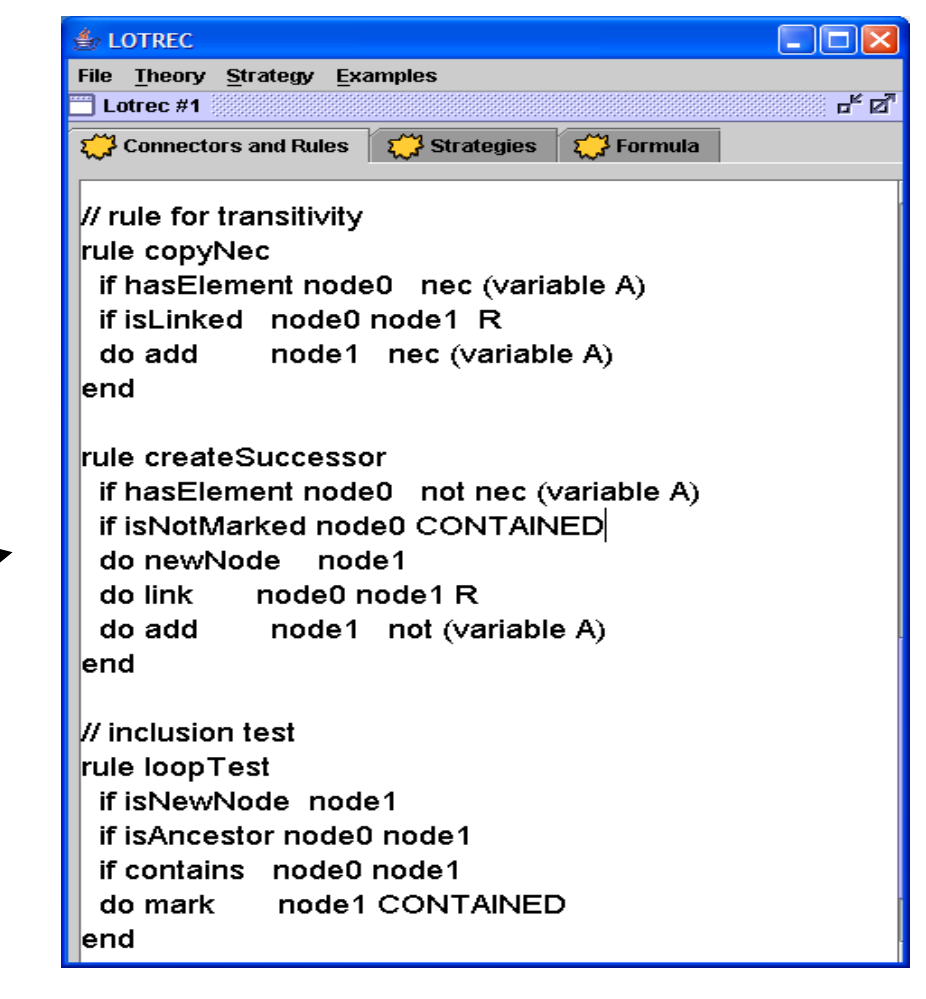

### **S4Strategy**  $[|<>[] (P \vee Q) & |] <>> P << > []-Q)$

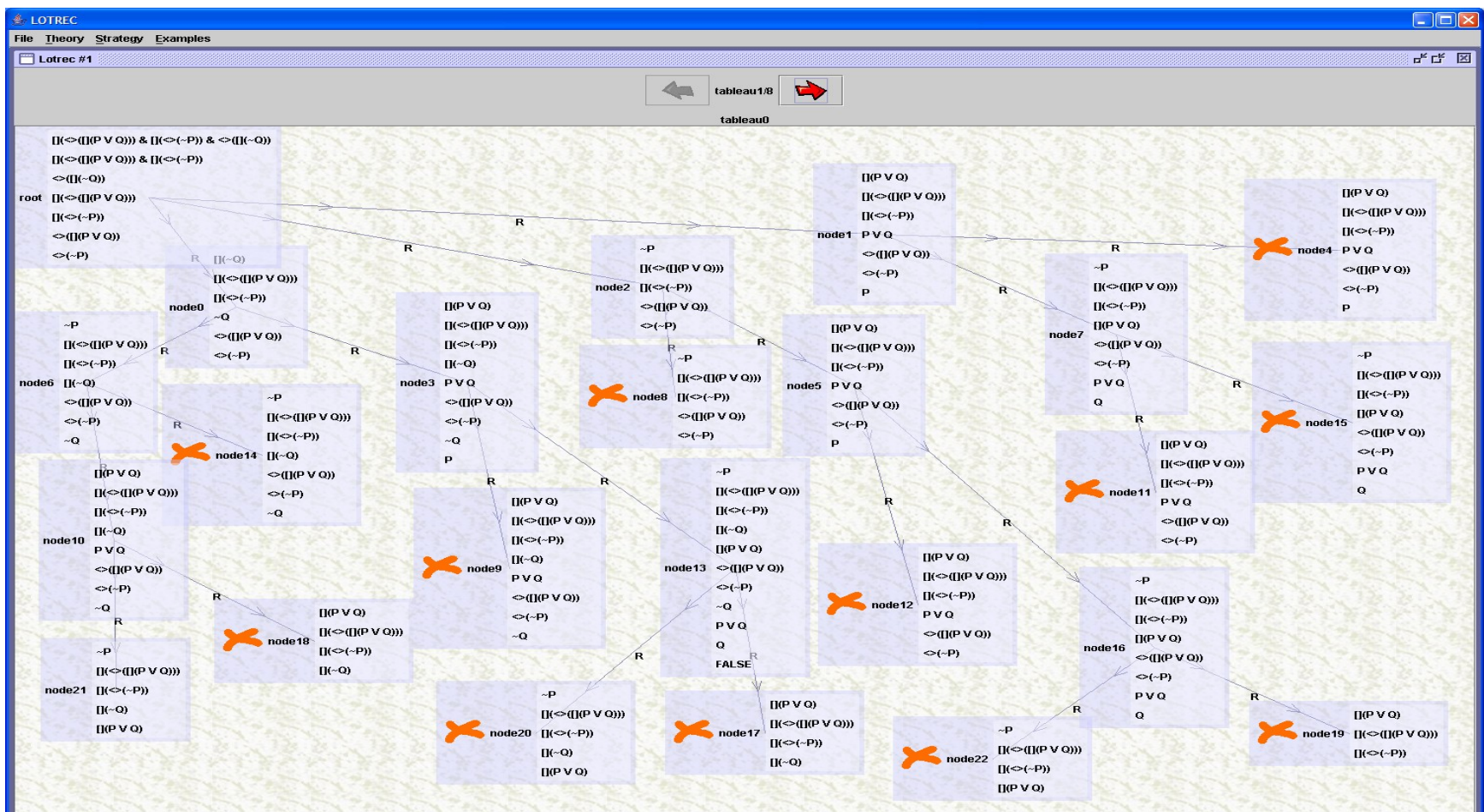

## **Overview**

- LoTREC: building Kripke models
- tableaux systems: basic ideas
- tableaux systems: basic definitions
- tableaux for simple modal logics
- tableaux for transitive modal logics
- **termination, soundness and completeness**

## A general termination theorem

- IF for every rule r:
	- (the do-part of r only contains **strict** subformulas of the if-part of r AND [some restriction on node creation])
- THEN

for every formula A: the tableaux construction terminates

#### Another general termination theorem

• IF for every rule r:

the do-part of r only contains subformulas of the if-part of r AND

[some restriction on node creation]

AND

[some *looptesting* in the strategy]

• THEN

for every formula A: the tableaux construction terminates

#### Soundness

- Let L be any logic in {....}. If L-Strategy(A) is closed then A is L-unsatisfiable.
- Proof:
	- Every tableau rule is "guaranteed" by the truth conditions:

If G is L-satisfiable then there is  $\mathsf{G}_\mathsf{i}$  in rule(G) that is L-satisfiable

– Hence if *every* tableau is closed then the original A cannot be L-satisfiable.

## **Completeness**

- Let L be any logic in  $\{... \}$ . If L-Strategy(A) is open then A is L-satisfiable.
- Proof:
	- Take some open tableau G in LStrategy(A).
	- Build a L-model from G:
		- $V_{\text{node}}(P)$  = 1 iff P appears in node and P atomic
	- Prove by induction on the form of A:
		- for every A in node, M,node ||- A
		- ("fundamental lemma")
	- Folding…

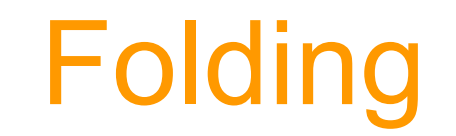

1. Loop detection

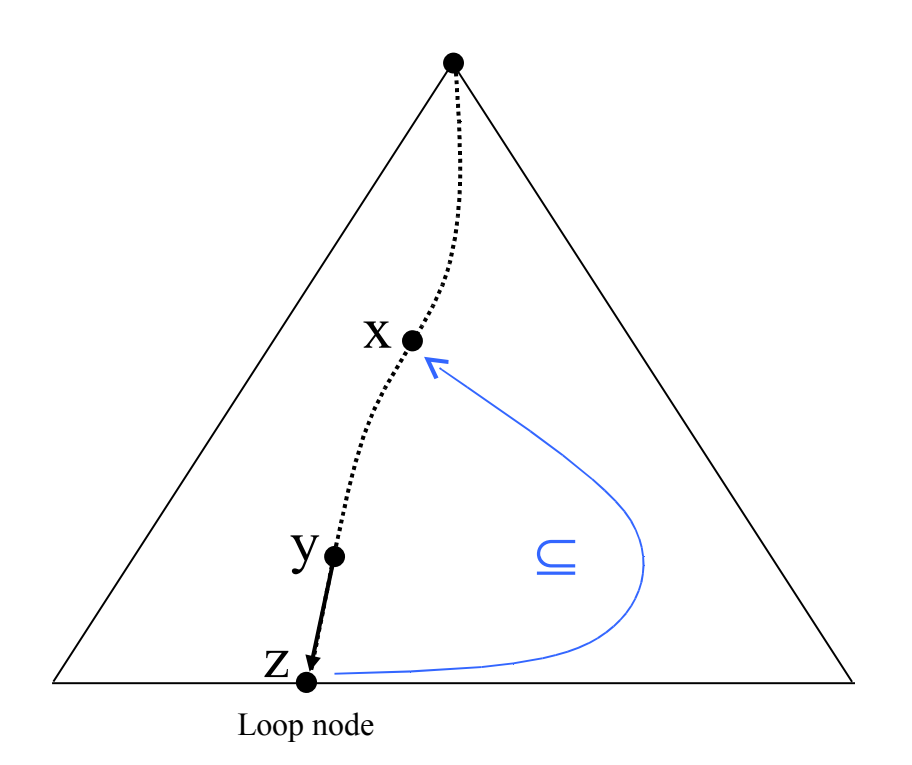

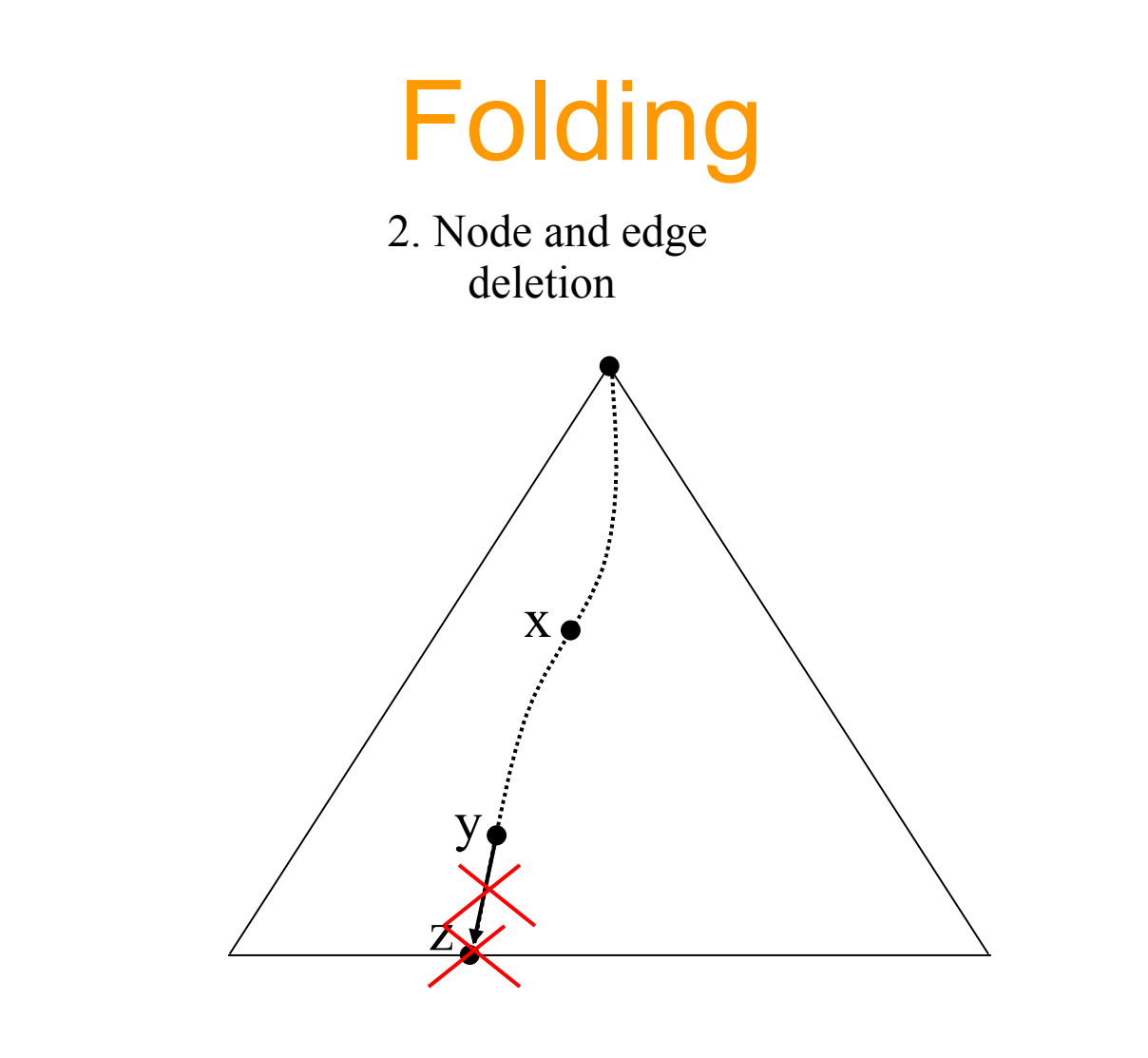

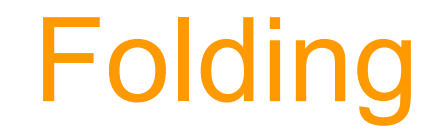

3. Folding itself

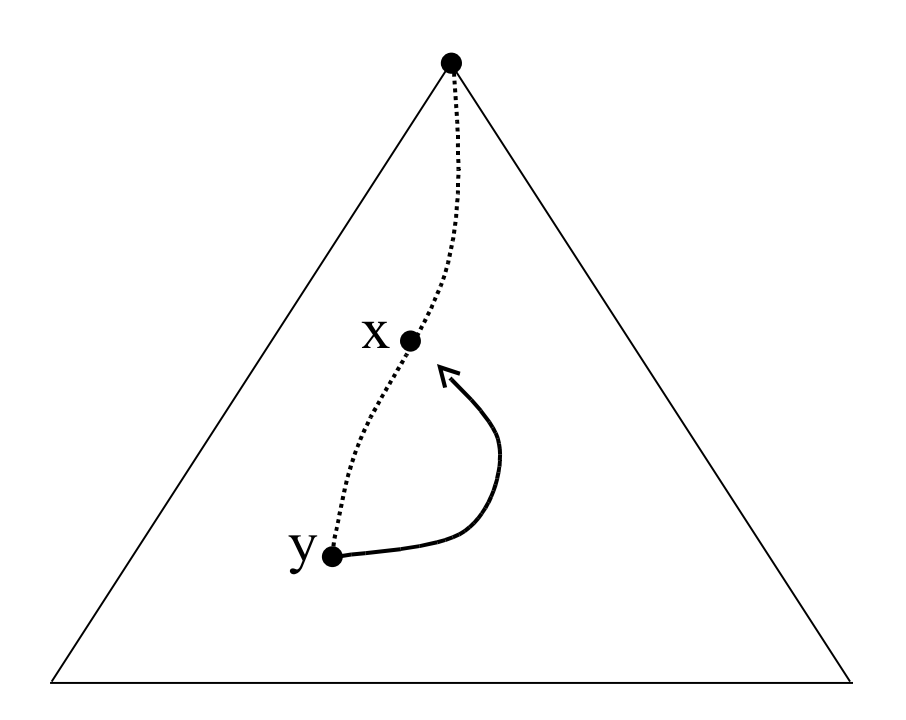

#### **Completeness**

Theorem :

**ANY** FAIR STRATEGY for a logic K+[D, T,4, 5, B ] using the adequate rules is terminating and complete.

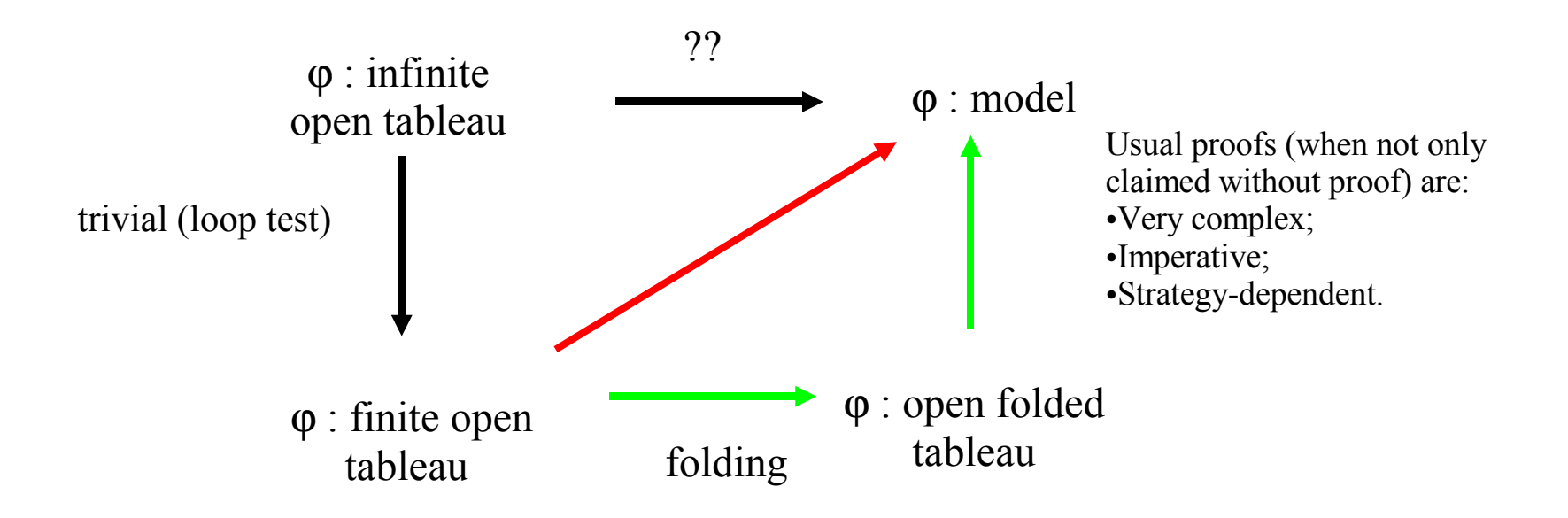

## Future improvements

- Non polish notation for input formulas
- Drag-and-drop model building
- Drag-and-drop model modification
- Graphical design of rules
- Reuse of models
- First-order logic
- Interface with efficient SAT solvers
- Nodes collapsing, ...

LoTREC on LILaC homepage at [www.irit.fr](http://www.irit.fr/)  $($   $\sim$   $6.5$  Mo)

- model construction
	- model description
- formula evalutation and model search description of truth conditions and relational properties
- wide range of logics: multiK +/- {F,D,T,B,4,5,Lin,Cf,...} LTL, PDL,DL's, some non-normal ML's
- correctness and termination results